## Fichier:How to Import Spotify Music to Serato DJ QQ 20210625152033.png

From the unknown to the greatest, Serato DJ is s the most popular DJ software for DJing globally that you can just grab on the Serato site. When you're talking about Hip-Hop, Dance, and everything in between, you're looking at the standard. It's free<br>to try if you want to have a feel for the software but in order to use it with a supported<br>DJ controller or mixer.

However, for most people, the most important thing is where they can find However, for most people, the most important thing is where they can find<br>appropriate music tracks for use in Serato DJ. Maybe you can find the perfect track<br>from those streaming music services. Spotify is one of the leadi

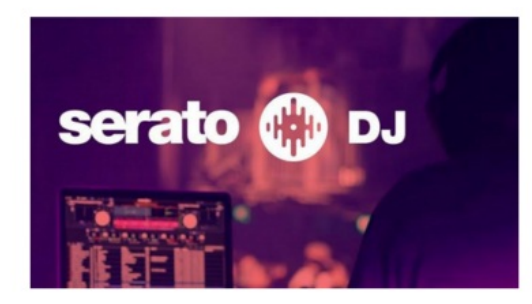

What Kind of Music Services Work with Serato DJ Software?

Finding new music is no longer an issue. You can now stream everything from the freshest underground sounds to certified classics directly in Serato DJ software.

1. Discover new music with SoundCloud

You can get immediate access to the newest songs posted on SoundCloud and stream them in high-quality 256kbps AAC in Serato DJ Software. You'll also be able to access, create, and edit your playlists and search SoundCloud's catalog all within Serato DJ Software.

2. Get a new track with TIDAL

Streaming with TIDAL in Serato DJ Software gives you access to an endless music<br>library at the highest audio quality available. You can organize your playlists from the<br>TIDAL phone or desktop app, then the next time you o

Fichier [d'origine](https://wikifab.org/images/f/f6/How_to_Import_Spotify_Music_to_Serato_DJ_QQ_20210625152033.png) (793 × 921 pixels, taille du fichier : 326 Kio, type MIME : image/png) How\_to\_Import\_Spotify\_Music\_to\_Serato\_DJ\_QQ\_20210625152033

## Historique du fichier

Cliquer sur une date et heure pour voir le fichier tel qu'il était à ce moment-là.

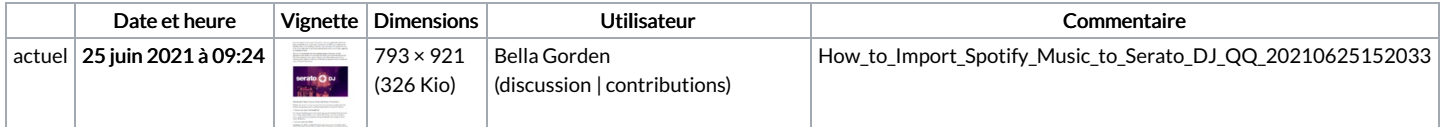

Vous ne pouvez pas remplacer ce fichier.

## Utilisation du fichier

La page suivante utilise ce fichier :

How to Import [Spotify](https://wikifab.org/wiki/How_to_Import_Spotify_Music_to_Serato_DJ) Music to Serato DJ